### Professional Baseball Athletic Trainers Society

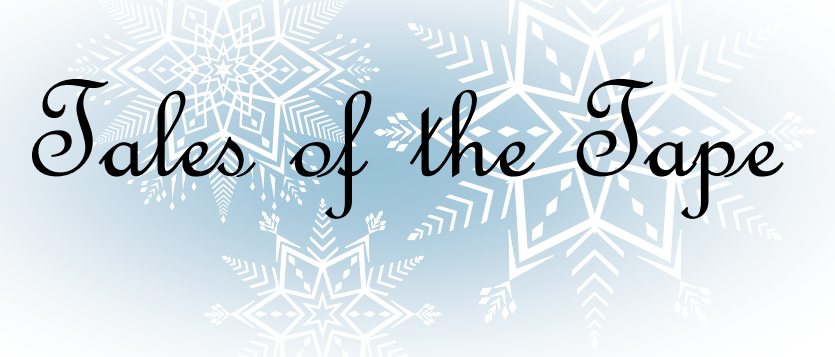

#### **JANUARY/FEBRUARY**

**2013**

### **New Places for Old Faces**

During this last off-season, numerous teams made changes to their Major League Athletic Training Staffs. The Professional Baseball Athletic Trainers Society would like to acknowledge and congratulate the members who have changed positions, organizations, or who have been promoted to the Major League ranks.

**Dan Dyrek**—Former Consultant of the Boston Red Sox, is now the Physical Therapist/ Athletic Training Coordinator.

**Dave Pruemer**—Former Assistant for the Minnesota Twins has been promoted to the position of Head Athletic Trainer within their organization.

**Lanning Tucker**— Has been promoted to the position of Assistant Athletic Trainer for the Minnesota Twins.

**Jamie Reed**—Has been promoted to the title of Senior Director of Medical Operations for the Texas Rangers.

**Ryan DiPanfilo**—Joins the MLB ranks as the Assistant Athletic Trainer for the Arizona Diamondbacks.

**PJ Mainville**—Has moved from being an Assistant Athletic Trainer for the Diamondbacks to the Head Athletic Trainer for the Chicago Cubs.

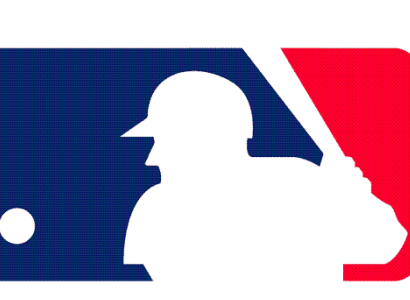

**Mark O'Neal**—Continues his time with the Chicago Cubs, however, has moved into the role of Director of Athletic Training.

**Steve Gober**—Has joined the NL East Champion Washington Nationals as their Assistant Athletic Trainer.

Congratulations to you all from Professional Baseball Athletic Trainers Society.

#### **Inside this issue:**

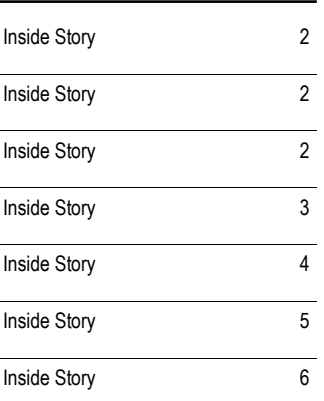

#### **Special points of interest:**

- Briefly highlight your point of interest here.
- Briefly highlight your point of interest here.
- Briefly highlight your point of interest here.
- Briefly highlight your point of interest here.

### **Richie Bancells—PBATS President**

This story can fit 75-125 words.

Your headline is an important part of the newsletter and should be considered carefully.

In a few words, it should accurately represent the contents

of the story and draw readers into the story. Develop the headline before you write the story. This way, the headline will help you keep the story focused.

Examples of possible headlines include Product Wins Industry Award, New Product Can Save You Time!, Membership Drive Exceeds Goals, and New Office Opens Near You.

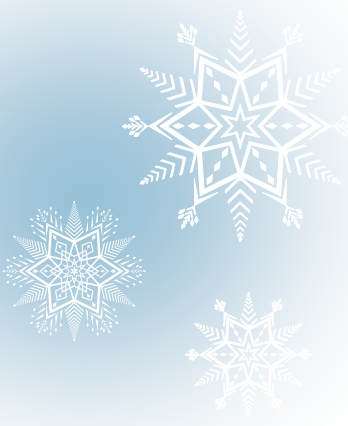

*attention, place* 

# **PBATS SPRING TRAINING SEMINAR— FLORIDA**

The 2013 PBATS Florida Spring Training Seminar will be held on Saturday, March 9th, 2013 at the Philadelphia Phillies Minor League Complex in Clearwater, FL. Once again, Scott Sheridan, Dr. Michael Ciccotti, and the entire Phillies Medical Staff has put together an outstanding line-up of pertinent and cutting edge information for all of the athletic trainers spending their spring in Florida. See below for the complete outline and schedule of events for this years seminar.

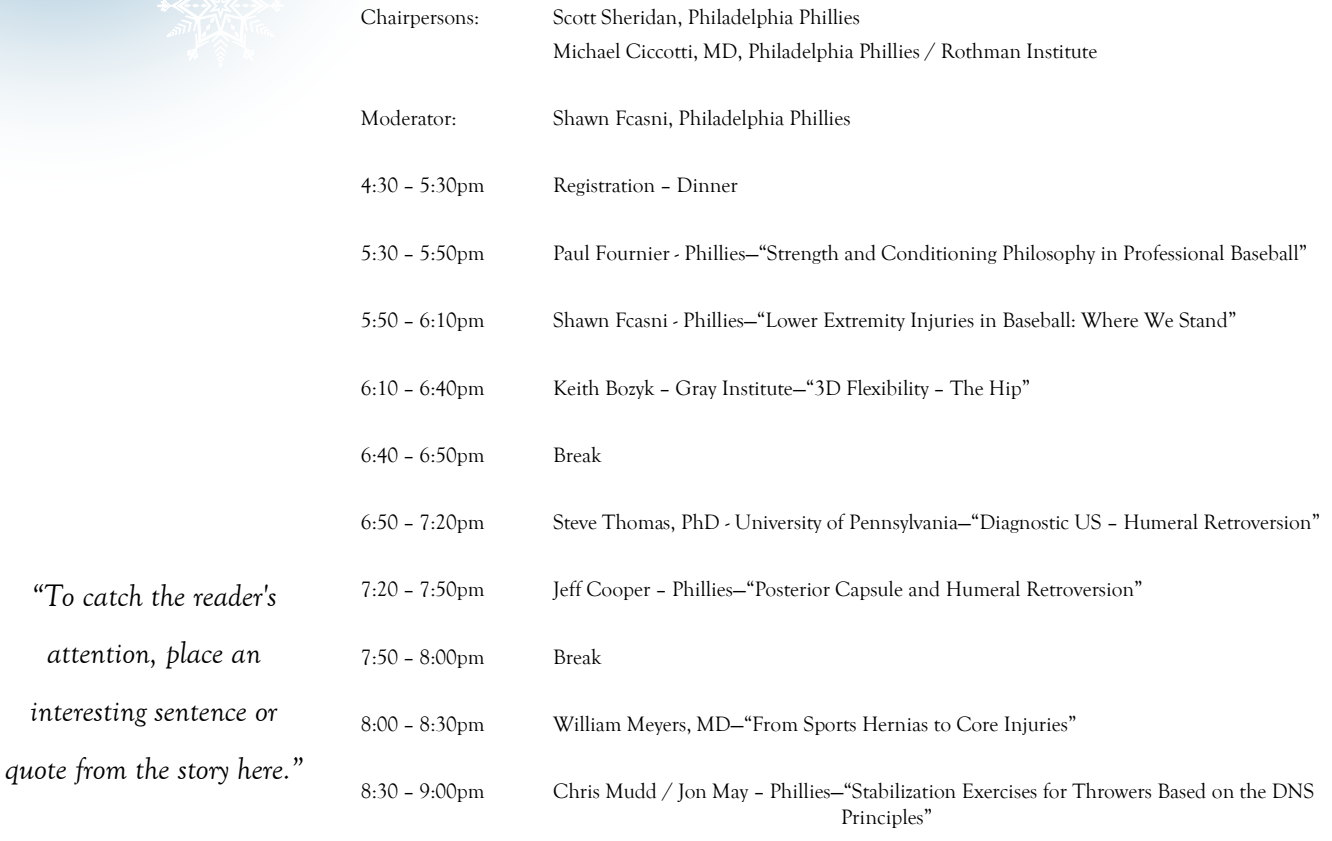

9:00pm Adjourn – CEU Certificates

### **PBATS Internships—Kevin Harmon**

### PBATS Membership,

By now I hope that all of you have received your internship applications. Please take a few minutes and send out an answer to the students who have applied to your team. If you have any questions, I will be happy to answer them. We had another great year with the number of applicants, the total was 330 applications.

Thanks for your help in making this a successful program.

Kevin Harmon PBATS Internship Chairman

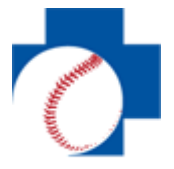

# **PBATS SPRING TRAINING SEMINAR— ARIZONA**

This story can fit 150-200 words.

One benefit of using your newsletter as a promotional tool is that you can reuse content from other marketing materials, such as press releases, market studies, and reports.

While your main goal of distributing a newsletter might be to sell your product or service, the key to a successful newsletter is making it useful to your readers.

A great way to add useful content to your newsletter is to develop and write your own articles, or include a calendar

of upcoming events or a special offer that promotes a new product.

You can also research articles or find "filler" articles

by accessing the World Wide Web. You can write about a variety of topics but try to keep your articles short.

Much of the content you put in your newsletter can also be used for your Web site. Microsoft Publisher offers a simple way to convert your newsletter to a Web publication. So, when you're

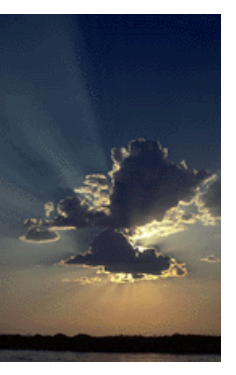

and post it.

Caption describing picture or graphic.

# **Inside Story Headline**

This story can fit 100-150 words.

The subject matter that appears in newsletters is virtually endless. You can include stories that focus on current technologies or innovations in your field.

You may also want to note business or economic trends, or make predictions for your customers or clients.

If the newsletter is distributed internally, you might comment upon new procedures or improvements to the business. Sales figures or earnings will show how your business is growing.

Some newsletters include a

column that is updated every issue, for instance, an advice column, a book review, a letter from the president, or an editorial. You can also profile new employees or top customers or vendors.

finished writing your newsletter, convert it to a Web site

> *"To catch the reader's attention, place an interesting sentence or quote from the story here."*

# **Inside Story Headline**

This story can fit 75-125 words.

Selecting pictures or graphics is an important part of adding content to your newsletter.

Think about your article and ask yourself if the picture supports or enhances the message

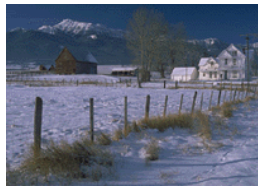

Caption describing picture or graphic.

er includes thousands of clip art images from which you can choose and import into your newsletter.

There are also several tools

you're trying to convey. Avoid selecting images that appear to be out of context. Microsoft Publishyou can use to draw shapes and symbols.

Once you have chosen an image, place it close to the article. Be sure to place the caption of the image near the image.

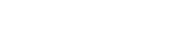

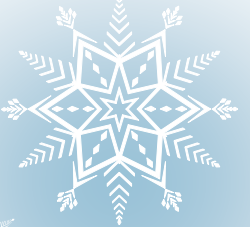

# PRASROLE RADIE

2013

Part of the Proceeds to benefit PBATS' Jimmy Warfield and Bill **Buhler Educational Scholarships** 

**FIRST PLACE WINNER** 

Rolex GMT Master II Black Index Dial Oyster with Stainless Steel

**PREVIOUS WINNERS** 

2012 - Paul Konerko 2011 - Mike Trout 2010 - Kelly Shoppach 2009 - Michael Cuddyer

**SECOND PLACE WINNER Diamond Tennis Bracelet** 

**THIRD PLACE WINNER** Gourmet Cheese & Wine Gift Basket

Raffle tickets are \$50 each. Ticket sales end April 10, 2013 and the drawing will be held April 19, 2013

bert C. Wesle

Rolex provided by Robert C. Wesley Jewelers 7088 East 5th Ave., Scottsdale, AZ 85251 Phone: (480) 947-2416

A COPY OF THE OFFICIAL REGISTRATION AND<br>FINANCIAL INFORMATION MAY BE OBTAINED<br>FROM THE DIVISION OF CONSUMER SERVICES BY CALLING TOLL-FREE (1-800-435-7352) WITHIN THE STATE. REGISTRATION DOES NOT IMPLY ENDORSEMENT, APPROVAL, OR<br>RECOMMENDATION BY THE STATE.

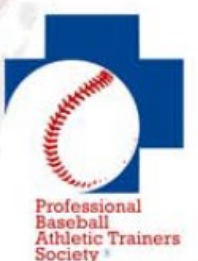

PBATS, an IRS 501(c)(6)<br>tax-exempt organization

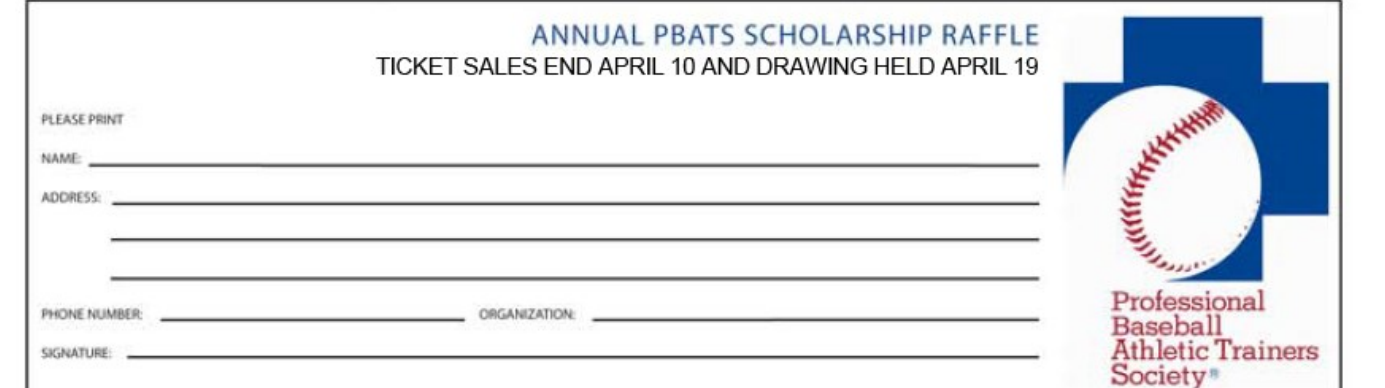

Rolex provided by Robert C. Wesley Jewelers - 7088 East 5th Ave., Scottsdale, AZ 85251 - (480) 947-2416